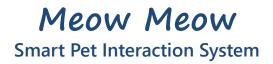

Embedded Systems Labs, Spring 2017 B02901061 鄧郁璇 B02901080 董皓文

# Section 1 - Meow Meow

*Meow Meow* is composed of two separate systems, the environment monitoring system and the interactive feeding system.

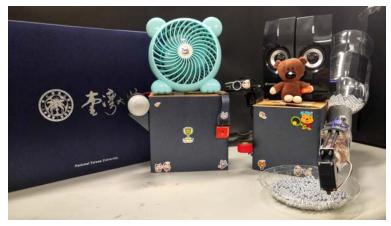

Fig. 1 Meow Meow, a smart pet interaction system

# Section 2 - Environment Monitoring System

#### **Son Climate module**

- monitor the temperature and humidity
- > update *climate/temperature* and *climate/humidity* in Firebase realtime database
- update *climate/hot* to true when the temperature rises over 28°C and update *climate/hot* to false when the temperature drops below 25 °C.

#### 80 Relay module

- control the fan and the light bulb
- > automatically turn on the fan when temperature rises
- automatically turn on the light at night(18:00~06:00) and turn it off at daytime(06:00~18:00)
- enable clients to send request to control the fan and the light bulb

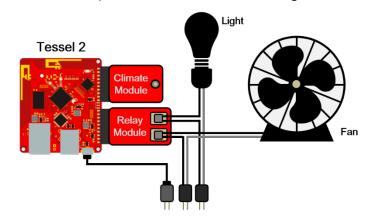

Fig. 2 System structure of the environment monitoring system

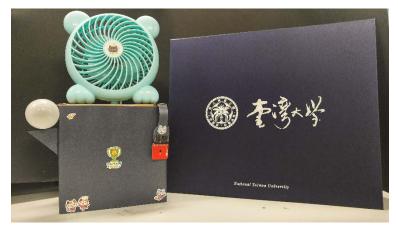

Fig. 3 Environment monitoring system

# Section 3 - Interactive Feeding System

## හ Server

establish a local host using socket.io

# 80 Button(via GPIO)

enable your pet to call you

## 80 Servo module

- control the direction of the camera
- control the pet food dispenser

## **SO** USB camera module

stream live video

#### **SO** USB audio module

- play recorded voice message when you call
- > play recorded voice message when you feed remotely

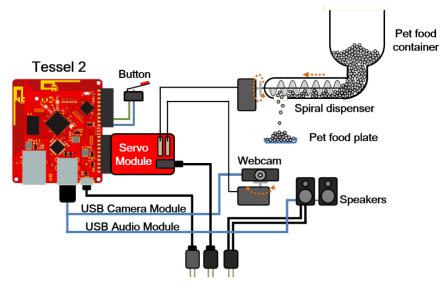

Fig. 4 System structure of the interactive feeding system

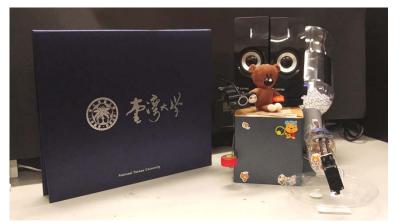

Fig. 5 Interactive feeding system

# Section 4 - User Interface

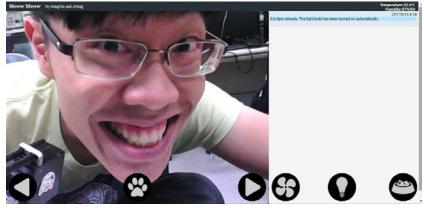

Fig. 6 User Interface

#### 80 Firebase API

- connect to Firebase realtime database
- fetch climate data updated by the environmental monitoring system
- acquire the state of relay module of the environmental monitoring system
- send relay control request when the fan/light buttons are clicked(will be elaborated in Sec. 5)

#### 80 Message List

- ✤ show messages when the temperature rises over 28°C
- show date and time information of the messages

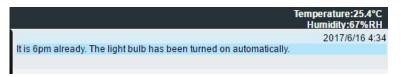

Fig. 7 Message list and climate information bar

#### 80 Buttons

ò

- Camera control 🔇 🜔
  - trigger the servo module
  - adjust the direction (left/right) of camera

- like Call meow 🚱
  - trigger the audio module
  - your pets will hear your prerecorded voice
- $\gg$  Fan switch 🚱  $\leftrightarrow$  😚
  - trigger the relay module
  - turn on/off the fan
- 🇞 🛛 Light switch 🎧 ↔ 🎧
  - trigger the relay module
  - turn on/off the light
- large Feed button 😂
  - trigger the servo module
  - activate the feeding system
  - trigger the audio module
  - your pets will hear your prerecorded voice

# Section 5 - Implementation Details

# How do we use Firebase API to establish robust connection?

We try to construct a request/response connection model between the browser(which acts like a client) and the environmental monitoring system(which acts like a server). To illustrate the idea, we take light control for example and some trivial checks are skipped. Note that true means 'on'/'turn on' and false means 'off'/'turn off' for *relay/status.lightIsOn and relay/command.switchLight*.

- Whenever the user click the light bulb button, the client will check if *relay/command.switchLight* is equal to *relay/status.lightIsOn*. If so, then the client will change *relay/command.switchLight* into the target state. If *relay/command.switchLight* is not equal to *relay/status.lightIsOn*, it means the server has not completed the last command sent by the clients so we simply skip it..
- The server listens on *relay/command.switchLight*. Whenever its value is changed, the server will change the relay controlling the light bulb into the target state.
- After the server has successfully change the state, the server will change the *relay/status.lightlsOn* into the current state of the relay controlling the light bulb. Note that this is why we say if *relay/command.switchLight* is not equal to *relay/status.lightlsOn*, it means the server has not completed the last command sent by the clients.
- The client listens on *relay/status.lightIsOn*. Whenever its value is changed, the client will change the unlighted light bulb image into lighted light bulb image or in the opposite way.

# Close-up of the mechanism of the pet food dispenser

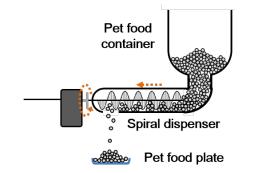

Fig. 8 Close-up of the pet food dispenser